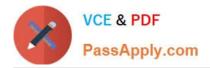

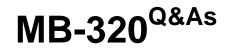

Microsoft Dynamics 365 Supply Chain Management, Manufacturing

# Pass Microsoft MB-320 Exam with 100% Guarantee

Free Download Real Questions & Answers **PDF** and **VCE** file from:

https://www.passapply.com/mb-320.html

100% Passing Guarantee 100% Money Back Assurance

Following Questions and Answers are all new published by Microsoft Official Exam Center

Instant Download After Purchase

100% Money Back Guarantee

😳 365 Days Free Update

800,000+ Satisfied Customers

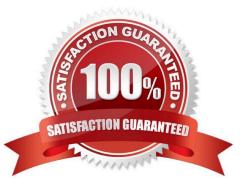

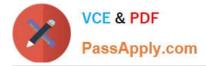

## **QUESTION 1**

A company plans to use master planning in Dynamics 365 Supply Cha-n Management. The company will sell items between legal entities.

The company has several facilities across legal entities that can manufacture the same products. Some products are produced only in some plants. To meet product demand, when one facility rs over capacity, another facility is used to fulfill the downstream demand.

The organizational entities are: Legal Entity A: Plant 1,2, and 3 Legal Entity B: Plant 4 and S Legal Entity C: Plant 6. 7. and 8

The following plants must be planned together Plan1, Plant 3, and Plant 4 Plant 2, Plant 6, and Plant 8 Plant 5 and Plant 7

You need to configure master planning for the facilities. Which configuration mechanism should you use?

A. Intercompany planning groups

B. Coverage groups

- C. Item model groups
- D. Production groups

Correct Answer: A

## **QUESTION 2**

#### HOTSPOT

A company implements Dynamics 365 Finance and Operations.

You need to ensure that cost roll-ups and sales price calculations are configured for the scenario.

Which options should you use? To answer, select the appropriate options in the answer area.

NOTE: Each correct selection is worth one point.

Hot Area:

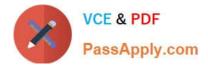

## Scenario

## Option

An item cost record is generated from a sales quotation for the customer.

| order-si | necific | BOM   | calculation  |
|----------|---------|-------|--------------|
| oraci o  | peomo   | 00111 | ounoundition |

costing-version BOM calculation

An item cost is generated from a production order estimate.

| calculation restriction |  |
|-------------------------|--|
| recording restriction   |  |

Correct Answer:

Scenario

An item cost record is generated from a sales quotation for the customer.

| order-specific BOM calculation  |   |
|---------------------------------|---|
| costing-version BOM calculation | n |

Option

An item cost is generated from a production order estimate.

|                         | V |
|-------------------------|---|
| calculation restriction |   |
| recording restriction   |   |

Reference: https://docs.microsoft.com/en-us/dynamics365/supply-chain/cost-management/bom-calculations

## **QUESTION 3**

Latest MB-320 Dumps | MB-320 PDF Dumps | MB-320 VCE Dumps

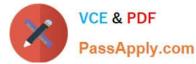

A company produces generic and name-brand paper plates in the same factory using standard costing and using the same Bill of materials and routes to produce both products.

The finance and production teams want a way to view individual raw material consumption costs in the ledger.

You need to add a production group to control postings to the ledger.

What should you do?

- A. Create a production group for the finished good item
- B. Update the cost of the generic finished good item
- C. Create a production pool for the finished good item
- D. Create a new Bill of materials with alternate costs for the raw material

Correct Answer: A

## **QUESTION 4**

#### DRAG DROP

You need to implement the scheduled Kanban requirements.

Which rules should you use? To answer, drag the appropriate rules to the correct requirements. Each rule may be used, more than once, or not at all. You may need to drag the split bar between panes or scroll to view content.

NOTE: Each correct selection is worth one point.

Select and Place:

## Answer Area

| Rules                            | Requirement                                            | Rule |
|----------------------------------|--------------------------------------------------------|------|
| Enforce time-fencing.            |                                                        |      |
| Maximum planned jobs.            |                                                        |      |
| Add a production flow version.   | Prevent overloading a work cell for scheduled Kanbans. |      |
| Add a BOM version.               | Visualize excess inventory in supermarket.             |      |
| Alert boundary maximum.          |                                                        |      |
| Add a Kanban calculation policy. |                                                        |      |

Correct Answer:

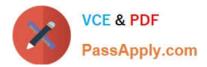

## Answer Area

|                                | Requirement                                               | Rule                            |
|--------------------------------|-----------------------------------------------------------|---------------------------------|
| Enforce time-fencing.          |                                                           |                                 |
| Maximum planned jobs.          |                                                           |                                 |
| Add a production flow version. | Prevent overloading a work cell for<br>scheduled Kanbans. | Add a Kanban calculation policy |
| Add a BOM version.             | Visualize excess inventory in supermarket                 | Alert boundary maximum.         |

Explanation:

Box 1: Add a Kanban calculation policy

You can add a kanban quantity calculation policy to a kanban rule.

Create a kanban quantity calculation policy and adding it to a kanban rule to optimize the kanban size and quantities.

Capacity load

The capacity load of a kanban job is calculated when a kanban process job is created. The calculation depends on the capacity model that is used in the production flow model that is assigned to the work cell of the process job.

Throughput

The capacity load is calculated as follows:

Capacity load = Job quantity Throughput ratio

Box 2: Alert boundary maximum

Note: You must implement a scheduled Kanban rule that meets the following requirements:

Prevent overloading a work cell for scheduled Kanbans.

Visualize excess inventory in a supermarket.

Store products in supermarkets before they are consumed or shipped.

Incorrect:

\* Maximum planned jobs - This field is disabled for fixed quantity kanban

Reference: https://learn.microsoft.com/en-nz/dynamics365/supply-chain/production-control/tasks/add-kanban-quantity-calculation-policy-kanban-rule https://learn.microsoft.com/en-us/dynamics365/supply-chain/production-control/tasks/create-fixed-quantity-kanban-rule-manufacturing

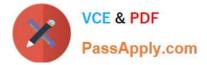

## **QUESTION 5**

A company that makes artisan chocolate has implemented Dynamics 365 Supply Chain Management.

The top selling chocolate bar for the company must contain 85 percent cocoa. The cocoa can be obtained from either cocoa beans, cocoa butter or a combination of both, depending on supply at the time of production. The top three substitutions for the cocoa butter ingredient are configured in the system.

When you run master planning, all substitutions are out of stock at the manufacturing plant, but in stock at a secondary warehouse.

You need to process the planned orders.

Which type of planned order would be generated?

- A. Sales order
- B. Transfer order
- C. Purchase order
- D. Production order
- Correct Answer: B

Explanation:

You can use warehouse levels to create a hierarchy that supports transfer orders between warehouses. Based on this setup, master scheduling calculates item requirements at the individual warehouse level and generates planned transfer

orders from an assigned source warehouse to fulfill them.

Reference:

https://learn.microsoft.com/en-us/dynamics365/supply-chain/warehousing/transfer-orders-warehouse

Latest MB-320 Dumps

MB-320 PDF Dumps

MB-320 VCE Dumps